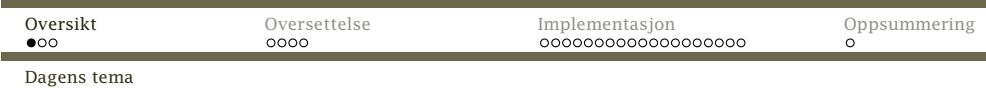

# Dagens tema:

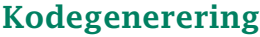

- *◮* Introduksjon
- *◮* Modulen Code
- *◮* Enkle variable
- *◮* Noen enkle setninger
- *◮* Uttrykk
- *◮* Litt mer kompliserte setninger med betingelser

(Alt unntatt program, funksjoner og array-er.)

<span id="page-0-0"></span>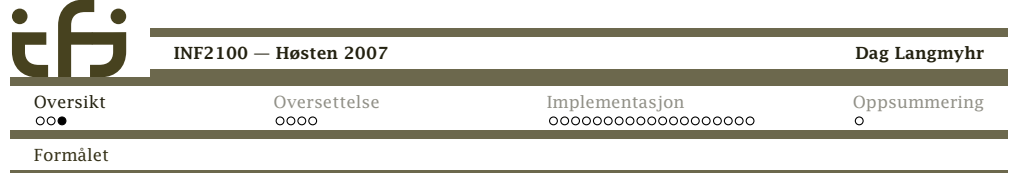

# Formålet

Formålet med kodegenereringen er å lage Rasko-kode somRask-maskinen kan utføre:

Inndata er trerepresentasjonen av RusC-programmet laget <sup>i</sup> del 1.

Utdata er en fil med Rasko-kode.

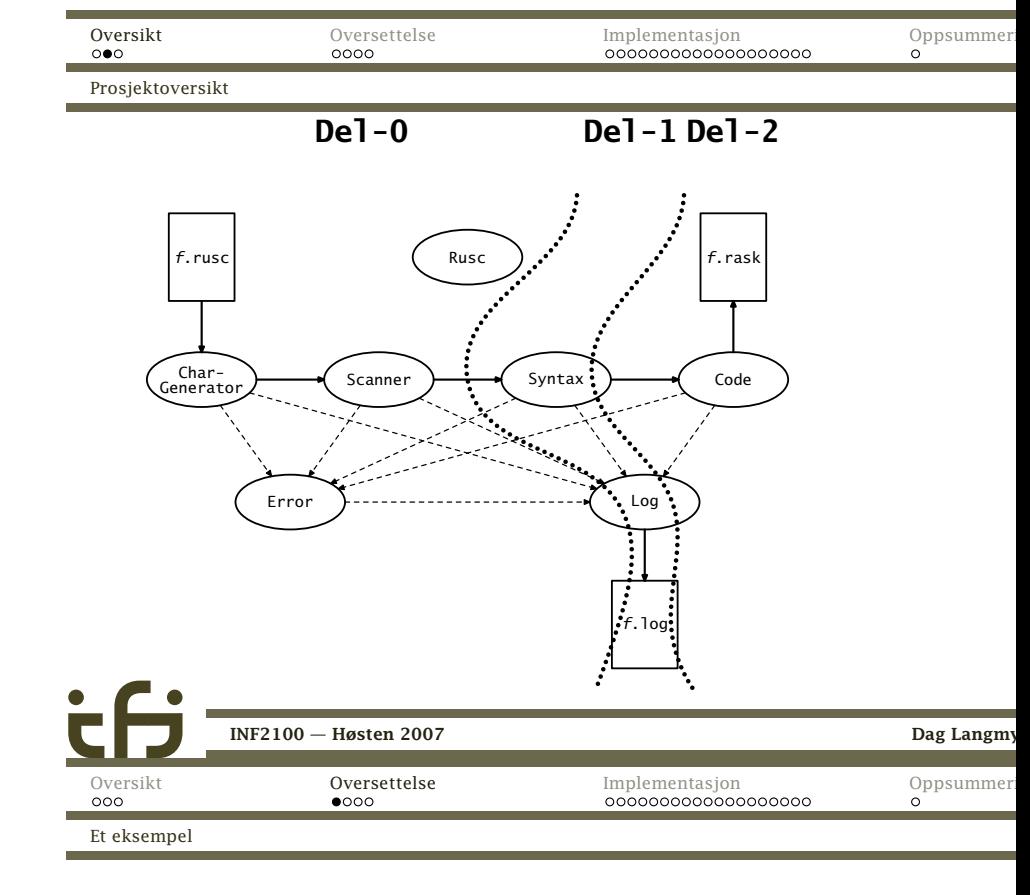

Anta at vi har RusC-kodenputchar('?');

Disse Rask-instruksjonene gjør dette:

SET R11,63<br>CALL 9993 CALL <sup>9993</sup>

Det finnes mange mulige kodebiter som gjør det samme. <sup>I</sup>kompendiet står angitt ganske nøyaktig hvilke som skalbrukes.

#### NB!

Det er viktigere at koden er riktig enn at den er rask!

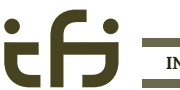

Dag Langmyhr

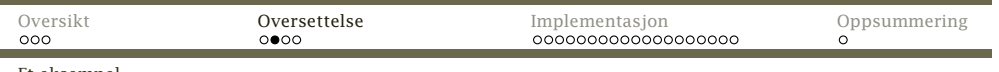

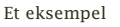

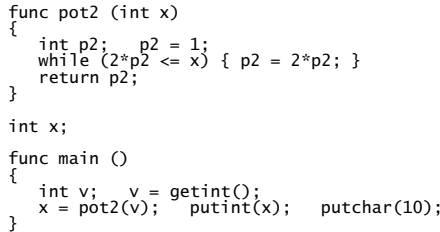

#### skal oversettes til

#### #! /store/bin/rask

 <sup>211000000000000</sup> <sup>1600000000009990</sup> <sup>0</sup> <sup>0</sup> <sup>0</sup> <sup>331000000000003</sup> <sup>303000000000004</sup> <sup>311000000000005</sup> <sup>201000000000001</sup> <sup>301000000000006</sup> <sup>201000000000002</sup> <sup>203010000000000</sup> <sup>101000000000006</sup> <sup>601030000000001</sup> <sup>203010000000000</sup> <sup>101000000000005</sup> <sup>1101030000000001</sup> <sup>1401000000000026</sup> <sup>201000000000002</sup> <sup>203010000000000</sup> <sup>101000000000006</sup> <sup>601030000000001</sup> <sup>301000000000006</sup> <sup>101000000000006</sup> <sup>1400000000000028</sup> <sup>103000000000004</sup> <sup>131000000000003</sup> 1700000000000000 0 0 0<br>33100000000032 30300000000033 160000000009992 30100000000034 1110000000034<br>160000000000007 30100000000031 11100000000031 16000000009994 21100000000010<br>160000000009993 10300000000033 13100000000032 17

<span id="page-1-0"></span>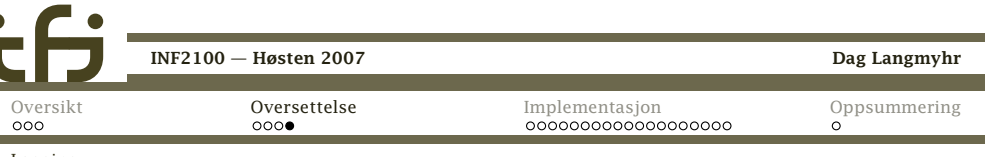

Logging

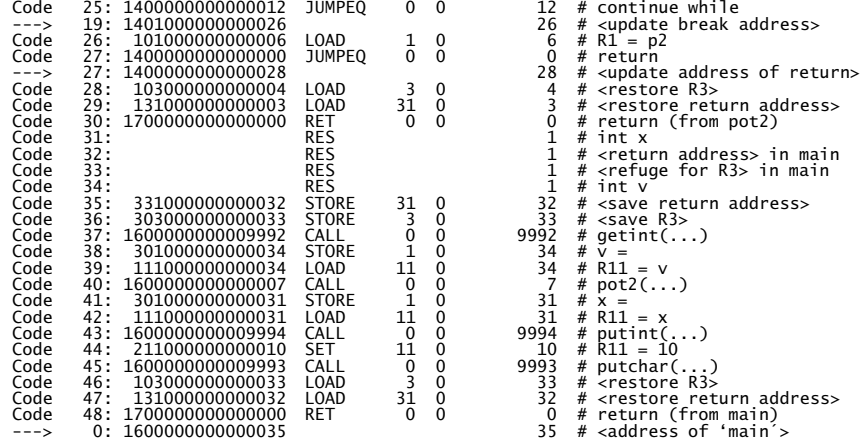

Å implementere denne opsjonen er en del av denobligatoriske oppgaven.

[INF2100](#page-0-0) — Høsten 2007

```
 Dag Langmyhr
```
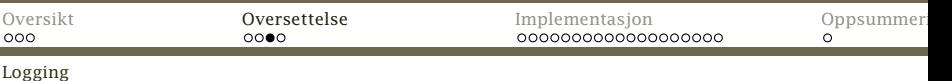

#### Genererte instruksjoner

Til hjelp under uttesting finnes opsjonen –logC som lar kompilatoren fortelle hvilken kode den lager:

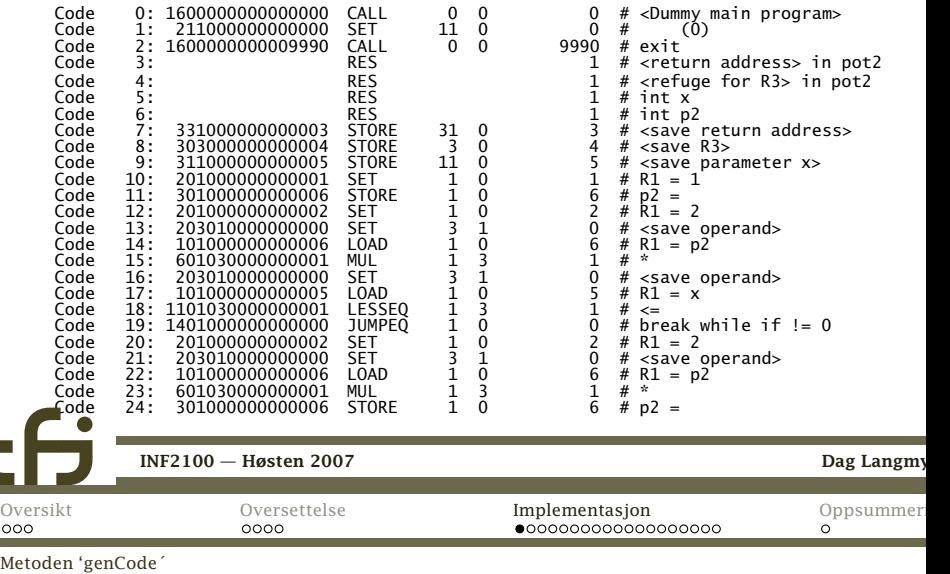

# Hvordan implementere kodegenerering

Det beste er å følge samme opplegg som for å skrive utprogramkoden <sup>i</sup> del 1:

#### Kodegenerering

Legg en metode genCode inn <sup>i</sup> alle klasser somrepresenterer en del av RusC-programmet.

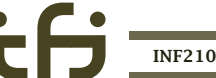

 $\bullet$ 

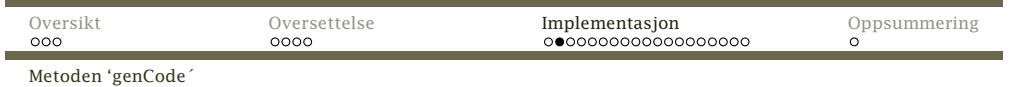

```
class WhileUnit extends StatementUnit {
        ExpressionUnit test;
        StatmListUnit body;
        public static WhileUnit parse(DeclListUnit decls) {
         }public void genCode() {
         }public void printTree() {
         }}INF2100 — Høsten 2007 Dag Langmyhr
Oversikt Oversettelse Implementasjon Oppsummering
000Modulen 'Code´
```
Metoden finish skriver ut den ferdige Rasko-kodefilen:

```
public static void finish() {
   String codeName = Rusc.sourceName;
   if (codeName == null) return;
   if (codeName.endsWith(".rusc"))
        codeName = codeName.substring(0, codeName.length() - 5);codeName += ".rask";
   PrintWriter f = null;
    try {
        \dot{f} = new PrintWriter(codeName);
   } catch (FileNotFoundException e) {
        Error.error("Cannot create code file " + codeName + "!");
    }
f. println("#! /store/bin/rask"); f.println();
    for (int ix = 0; ix < curAddr; ++ix) {
        f.print(mem[ix]);
if (ix%5 == 4) f.println();
        else f.print(" ");
    }
f.println(); f.close();
}INF2100 — Høsten 2007 Dag Langmyhr
```
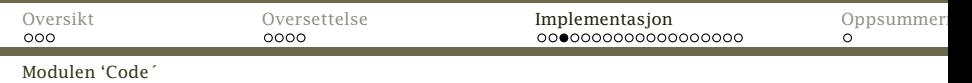

# Modulen Code

Modulen Code tar seg av kodegenereringen:

```
package no.uio.ifi.rusc.code;
    import java.io.*;
    import no.uio.ifi.rusc.error.Error;
    import no.uio.ifi.rusc.log.Log;
    import no.uio.ifi.rusc.rusc.Rusc;
    public class Code {
        public static final int codeSize = 10000;
        public static int curAddr = 0;
        private static long mem[];
        public static void init() {
            //-- Må endres i del 2:
         }}INF2100 — Høsten 2007Dag Langmy
Oversikt Oversettelse ImplementasjonOppsummer
000Modulen 'Code´
```
De enkelte instruksjonene lagres med genInstr:

```
private static int genInstr(String instrName, int instrNo,
                     int op1, int op2, int op3, String comment) {
    if (curAddr >= codeSize-10)
        Error.error("Memory overflow! More than " + (codeSize-10) +
" instructions/data words generated!");
    Log.noteCode(curAddr, instrName, instrNo, op1, op2, op3, comment);
    mem[curAddr++] = instrNo*1000000000000000 + op1*10000000000000 +
        op2*10000000000L + op3;
    return curAddr-1;
}public static int genSet(int op1, int op2, int op3, String comment) {
    return genInstr("SET", 2, op1, op2, op3, comment);
}public static int genRet(int op1, int op2, int op3, String comment) {
    return genInstr("RET", 17, op1, op2, op3, comment);
}INF2100 — Høsten 2007Dag Langmy
```
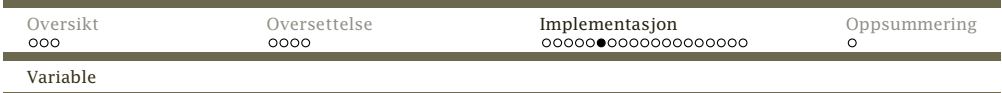

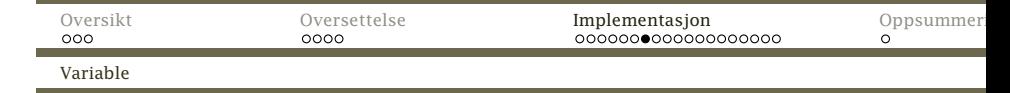

# Enkle variable

Reservasjon av variable løses med en metode <sup>i</sup> Code:

Det må settes av plass i minnet til alle enkle<sup>1</sup> variable.

# Viktig!

- *◮* Data og instruksjoner ligger <sup>i</sup> det samme minnet.
- *◮* Datamaskinen Rask vet ikke hva som er hva –– det måvi som genererer kode, passe på!

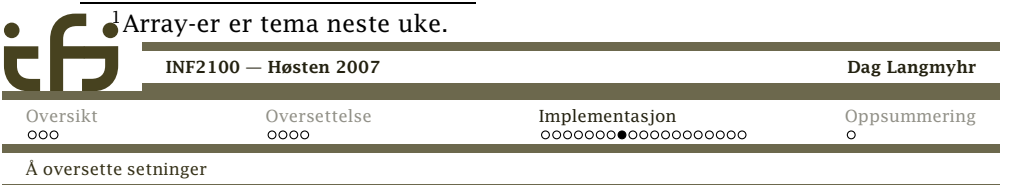

# Setninger

<sup>I</sup> kompendiet finner vi kodeskjemaer for alle setningene.

#### NB!

Disse kodeskjemaene *skal* brukes, selv om de ikke gir optimal kode!

# **Tilordning**

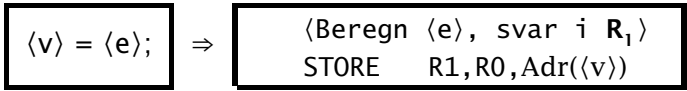

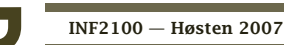

```
 Dag Langmyhr
```
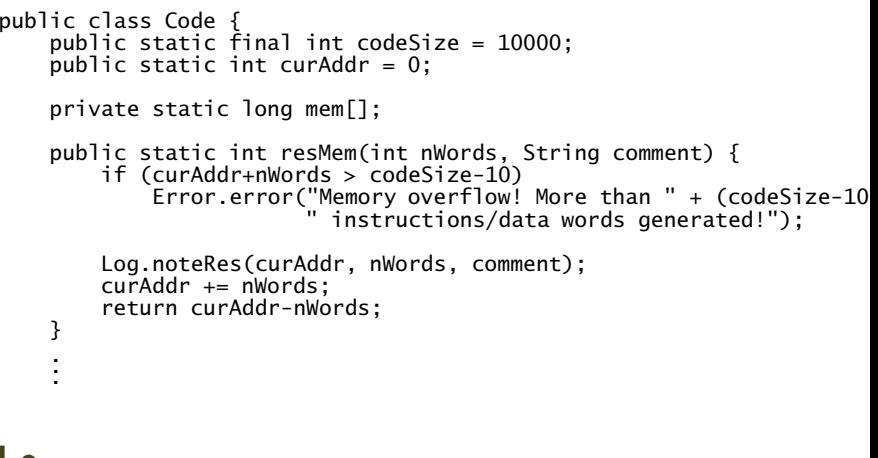

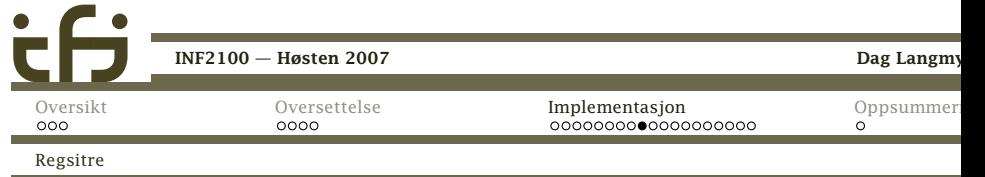

# Registerbruk

For å holde oversikt *skal* registrene brukes slik:

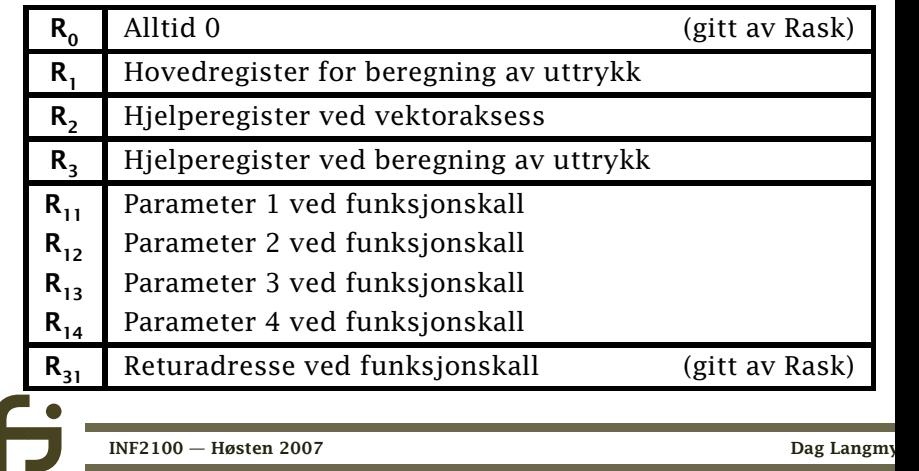

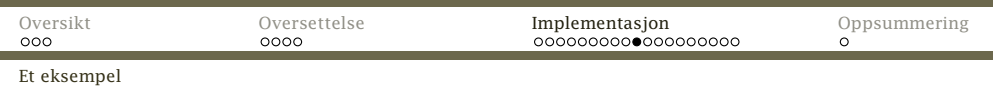

Kodegenereringsmetoden blir da:

```
class AssignmentUnit extends StatementUnit {<br>VariableUnit lhs: /* "Left hand side
     VariableUnit lhs; /* "Left hand side" */<br>ExpressionUnit rhs; /* "Right hand side" */
                                     y^* "Right hand side" */
     public void genCode() {
           rhs.genCode();if (\langleer et array-element\rangle) {

} else {
                Code.genStore(1, 0, lhs.declRef.memAddr,
                                    lhs.declRef.name+" = ");
          }}
.
..
```
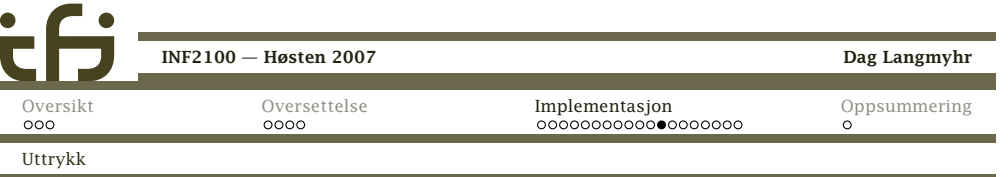

Det er nesten like enkelt for konstanter (tall eller tegn); vimå bare spesialbehandle negative tall. (Hvorfor det?)

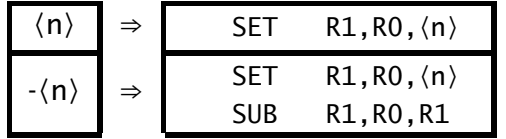

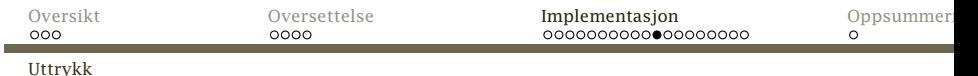

# Uttrykk

Hvordan lager vi kode for et uttrykk som*<sup>4</sup> \* <sup>a</sup> - <sup>17</sup>?*

# Første operand

Det er ganske enkelt å lage kode som legger en variabel <sup>i</sup> $R_1$ -registeret:

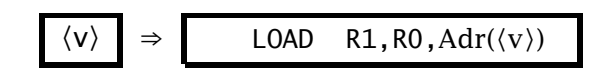

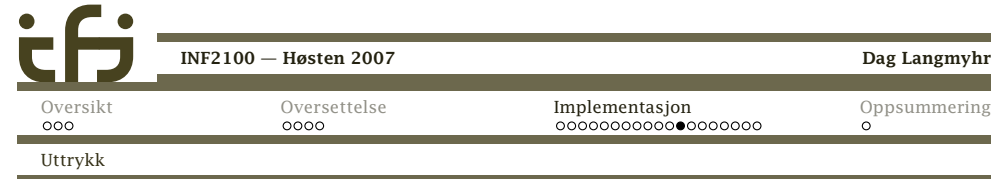

# Resten av uttrykket

Resten av uttrykket består av <sup>0</sup> eller flere par av(operator,konstant/variabel) som vi kan ta etter tur. Slik oversetter vi <sup>+</sup>:

$$
\begin{array}{|c|c|c|c|c|}\n\hline\n\langle e_1 \rangle + \langle e_2 \rangle & \Rightarrow & \begin{array}{c} \langle \text{Beregn } \langle e_1, \rangle \text{ svar i } R_1 \rangle \\
\text{SET} & R3, R1, 0 \\
\langle \text{Beregn } \langle e_2, \rangle \text{ svar i } R_1 \rangle \\
\text{ADD} & R1, R3, R1\n\end{array}\n\hline\n\end{array}
$$

Ved at alle operander er innom R<sub>1</sub> blir det enklere å skrive<br>kodegenereringen (men koden blir ikke fullt så rask) kodegenereringen (men koden blir ikke fullt så rask).

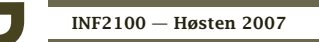

Dag Langmyhr

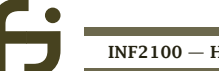

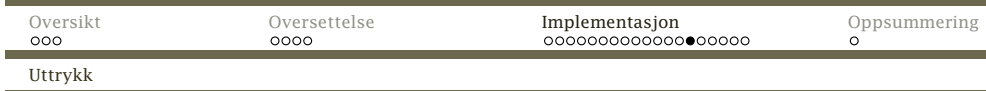

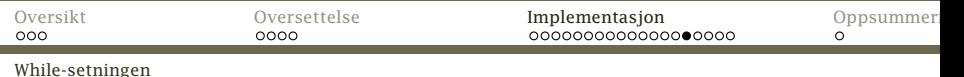

Setninger

۰

в

}

class ExpressionUnit extends SyntaxUnit { ExprElementUnit elems <sup>=</sup> null; public void genCode() { elems.genCode(); ExprElementUnit <sup>e</sup> <sup>=</sup> elems.nextElem; while (e != null) { Code.genSet(3, 1, 0, "<save operand>"); e.nextElem.genCode();e.genCode(); <sup>e</sup> <sup>=</sup> e.nextElem.nextElem; }}

Noen setninger er litt mer kompliserte å generere kode for.

#### While-setningen

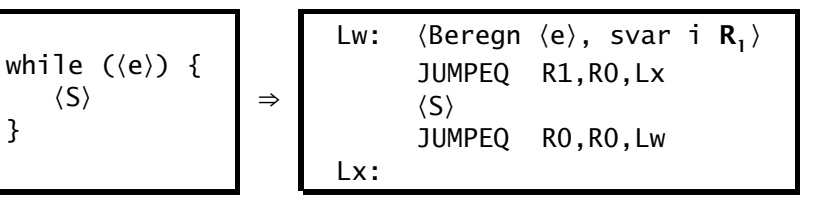

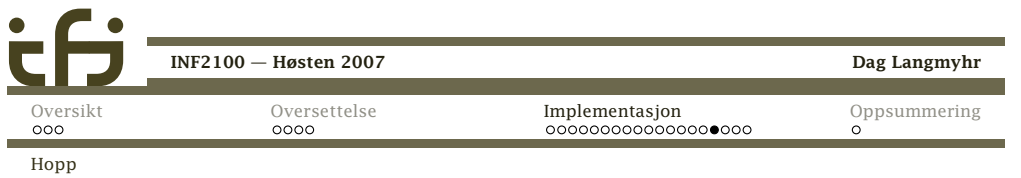

#### RusC-koden

. ..

```
while (a < 10) {
  a = a + 1;
}
```
#### skal generere denne koden:

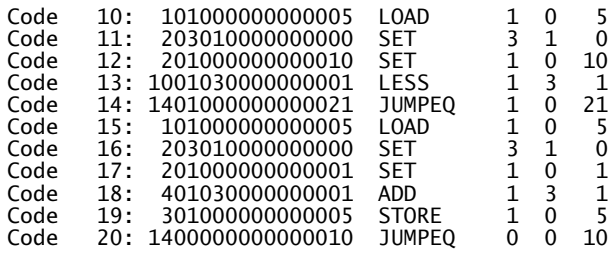

Dag Langmyhr

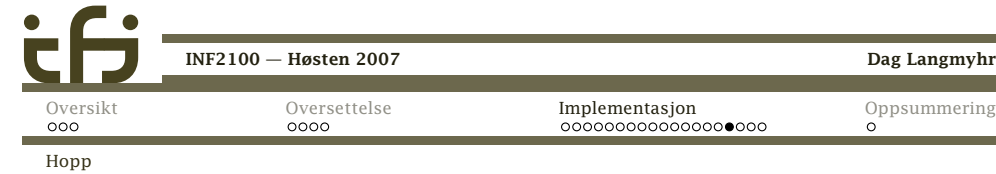

## Hoppadresser

Koden inneholder to hopp:

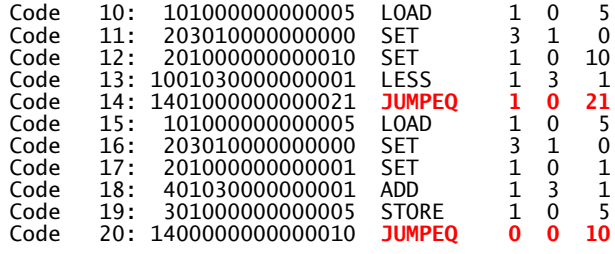

# Hopp til kjent adresse

Den siste hoppet er greit nok: Bare husk adressen da manbegynte å lage kode for setningen.

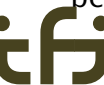

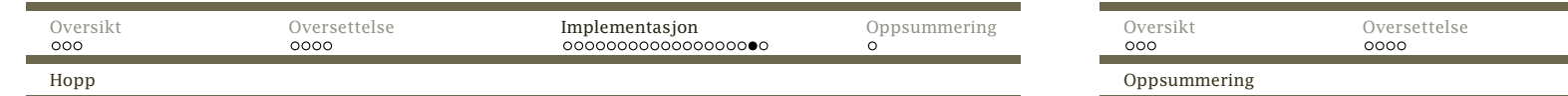

Hopp til ukjent adresse

Løsningen er:

Hva med det første hoppet? Hvor skal vi hoppe?

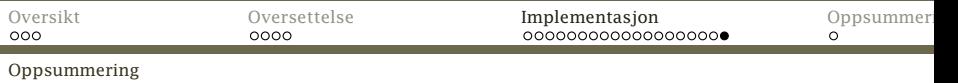

Dag Langmy

### Hele koden

class WhileUnit extends StatementUnit {

int startAddr <sup>=</sup> Code.curAddr;

ExpressionUnit test; StatmListUnit body;

public void genCode() {

test.genCode();

#### <span id="page-6-0"></span>1. Generér en hoppinstruksjon til adresse 0. int jumpAddr <sup>=</sup> Code.genJumpEq(1, 0, 0, "break"); 2. Når vi en stund senere vet den riktige adressen, kan vibody.genCode();sette inn denne <sup>i</sup> stedet. Code.genJumpEq(0, 0, startAddr, "continue while"); Code.updateInstr(jumpAddr, Code.curAddr, "<update break address>"); }[INF2100](#page-0-0) — Høsten 2007 Dag Langmyhr [INF2100](#page-0-0) — Høsten 2007[Oversikt](#page-0-0) [Oversettelse](#page-0-0) [Implementasjon](#page-1-0)[Oppsummering](#page-6-0)  $\bullet$  $000$ Hva vi har lært<sup>I</sup> dag*◮* kodegenerering generelt *◮* kodegenerering for *◮* uttrykk *◮* tilordning *◮* while-setningerNeste uke*◮* Kodegenerering for *◮* array-er *◮* funksjoner og funksjonskall *◮* hovedprogrammet[INF2100](#page-0-0) — Høsten 2007Dag Langmyhr